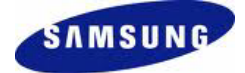

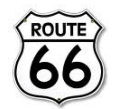

Questa guida descrive come scaricare le mappe Italia ed attivare le chiavi di licenza del pacchetto di navigazione per il dispositivo Samsung Wave II S8530.

Per poter usufruire del pacchetto di navigazione, è necessario eseguire i seguenti passaggi:

- 1- Inserire una scheda di memoria microSD™ o microSDHC™ da almeno 512 MB nel dispositivo.
- 2- Avviare **Navigatore** nel Menu principale del dispositivo per completare l'installazione dell'applicazione.

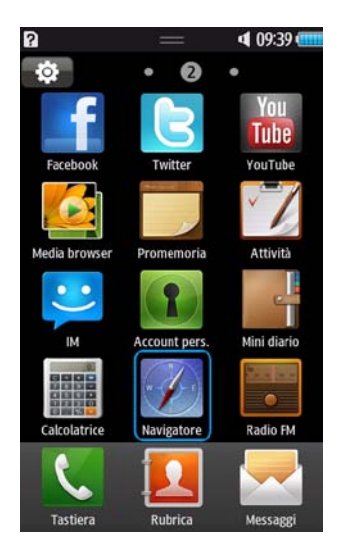

3- Uscire dall'applicazione senza sincronizzare le chiavi di licenza o scaricare le mappe online. (Queste operazioni verranno effettuate in un secondo momento).

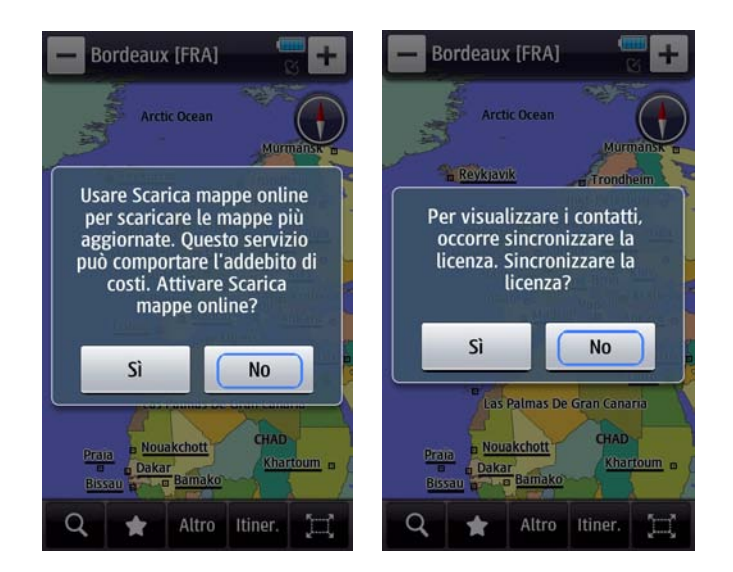

## **SAMSUNG ELECTRONICS ITALIA SPA**

Via C. Donat Cattin, 5 - 20063 Cernusco sul Naviglio (Mi)

- 4- Scaricare ed avviare l'applicazione di Route 66 per PC dedicata a Wave II S8530 disponibile sul sito: http://www.66.com/samsung
- 5- Collegare tramite il cavo USB in dotazione il dispositivo al PC in modalità "Archiviazione di massa" (**Menu Impostazioni → Connettività → Connessioni USB**).

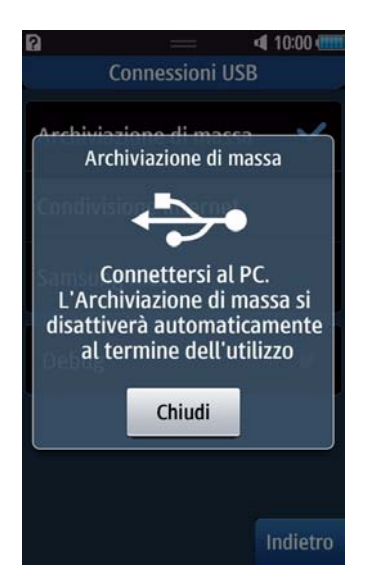

6- Attendere che il programma Route 66 abbia riconosciuto il dispositivo ed effettuare l'accesso con username e password dell'account R66.

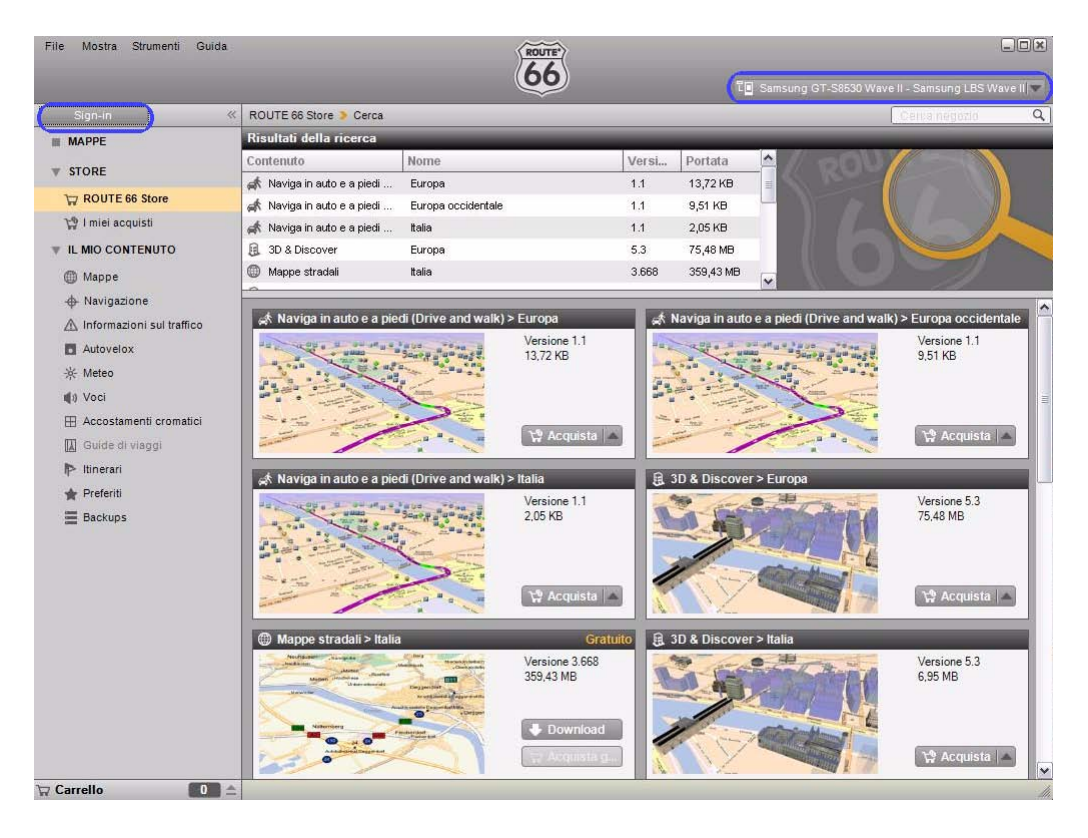

## **SAMSUNG ELECTRONICS ITALIA SPA**

Via C. Donat Cattin, 5 - 20063 Cernusco sul Naviglio (Mi)

7- Selezionare **Route 66 Store Mappe**

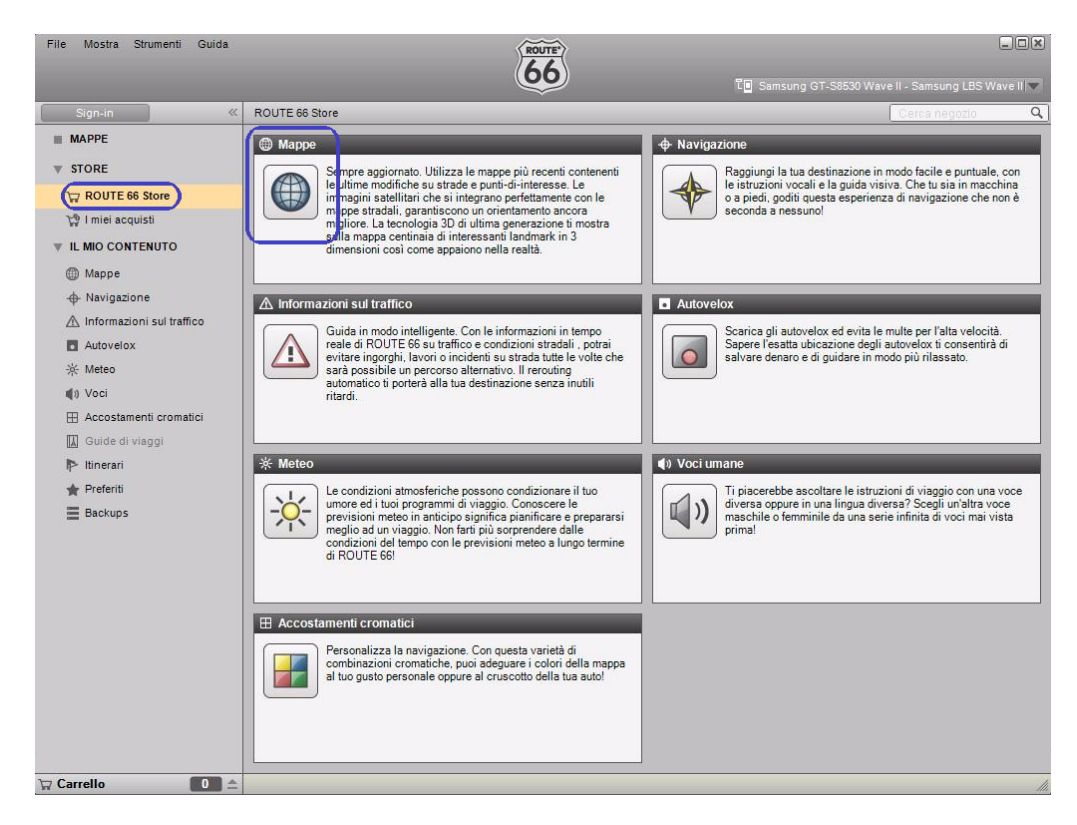

8- Selezionare Mappe stradali  $\rightarrow$  Europa  $\rightarrow$  Italia  $\rightarrow$  Acquista gratuitamente  $\rightarrow$  Esci (simbolo carrello)

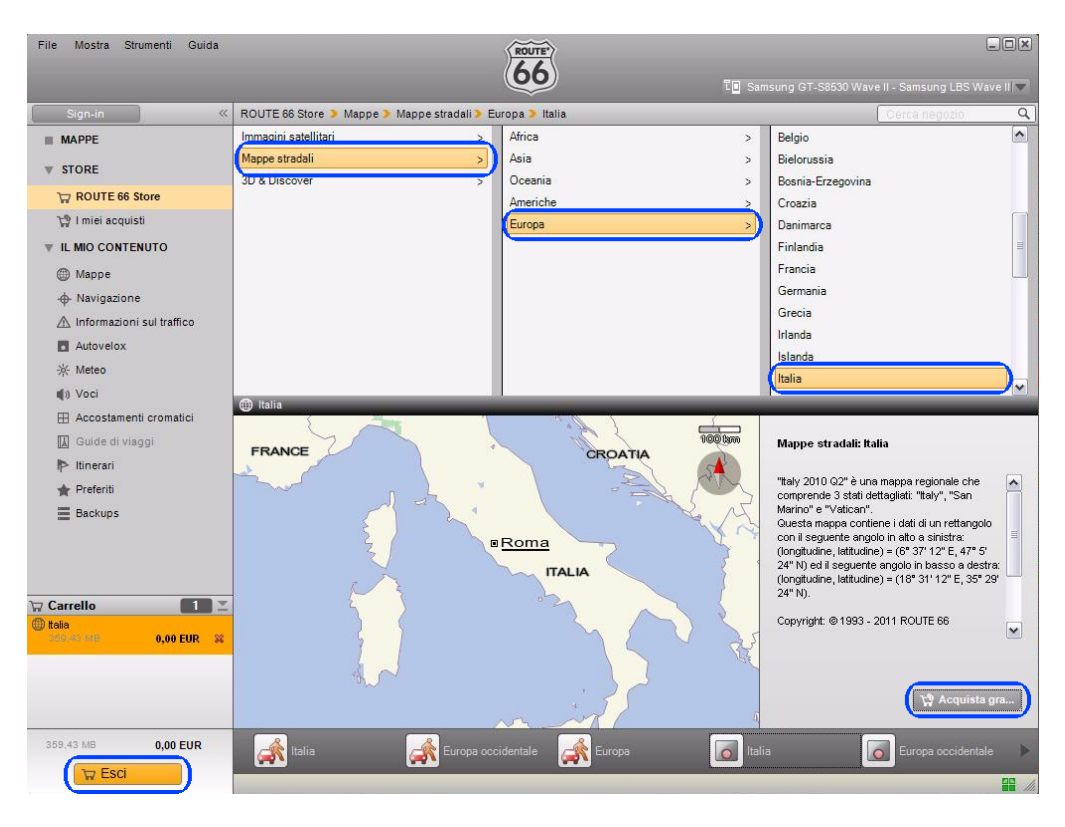

## **SAMSUNG ELECTRONICS ITALIA SPA**

Via C. Donat Cattin, 5 - 20063 Cernusco sul Naviglio (Mi)

9- Selezionare Avanti e non disconnettere il dispositivo fino al termine del download delle mappe.

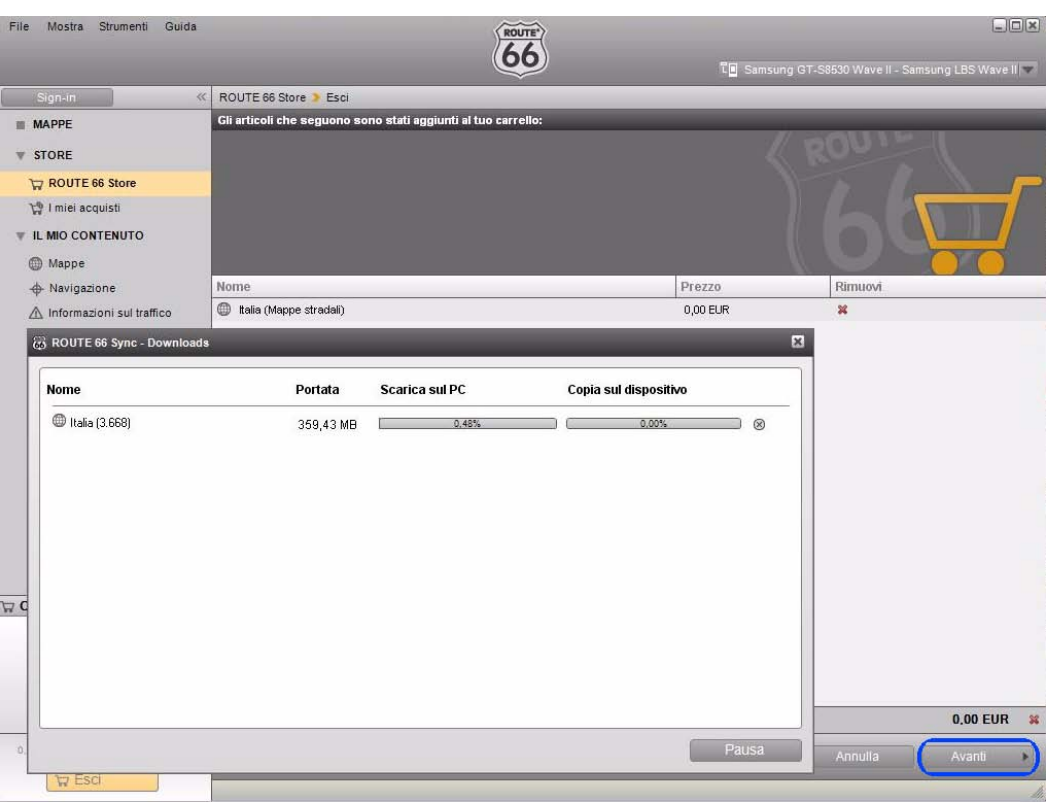

10- Dopo aver disconnesso il cavo USB, avviare l'applicazione Navigatore sul dispositivo.

11- Verificare sul dispositivo che la sincronizzazione sia avvenuta con successo nel menu Mappe  $\rightarrow$  Mappe stradali (il lucchetto giallo deve essere aperto).

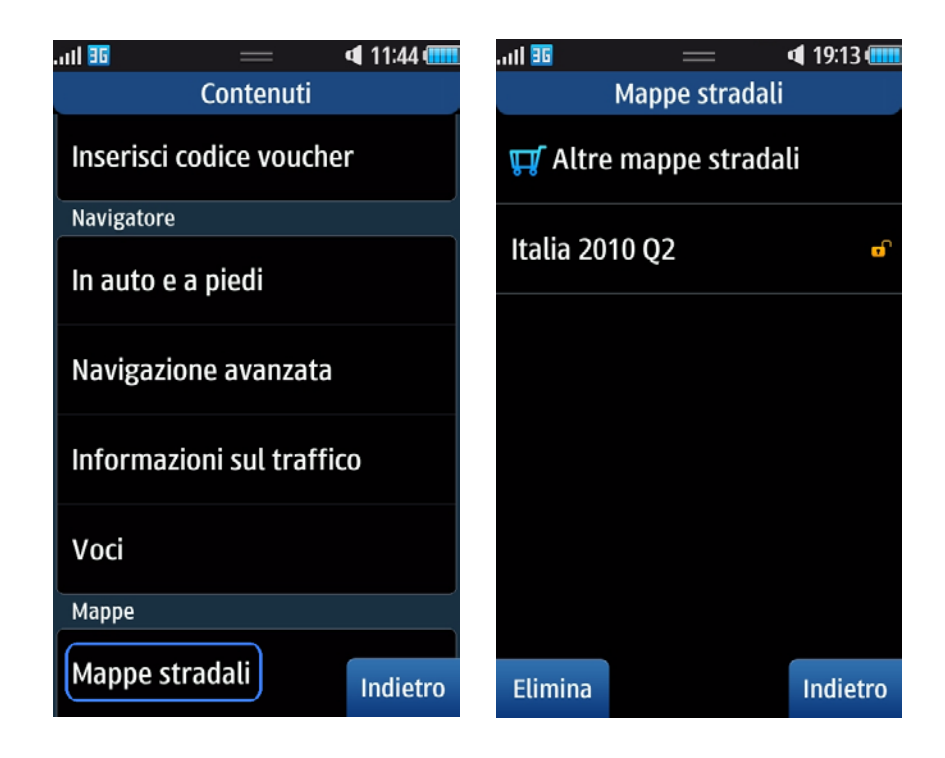

12- Ora potete avviare ed utilizzare quando volete il Navigatore R66 su Samsung Wave II S8530 dal Menu principale.

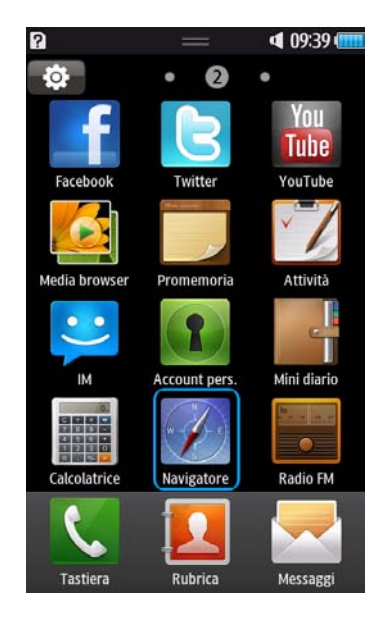

**SAMSUNG ELECTRONICS ITALIA SPA**

Via C. Donat Cattin, 5 - 20063 Cernusco sul Naviglio (Mi)